The book was found

## **Microsoft Windows 7 Unleashed**

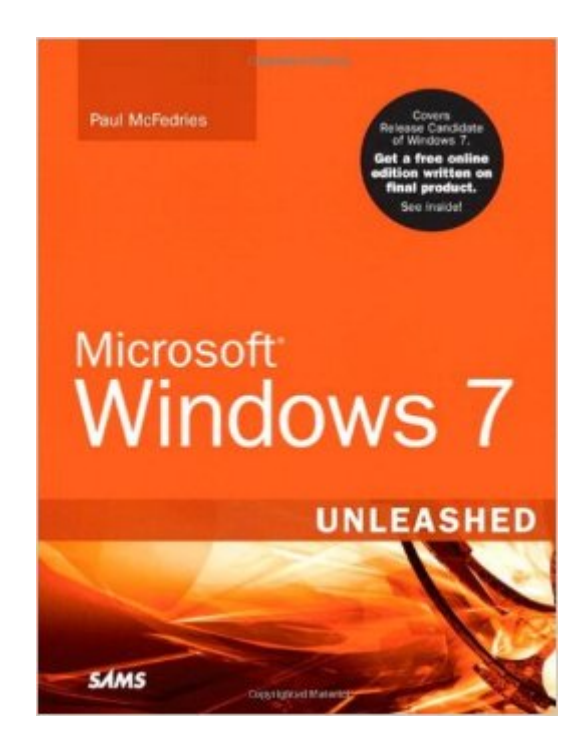

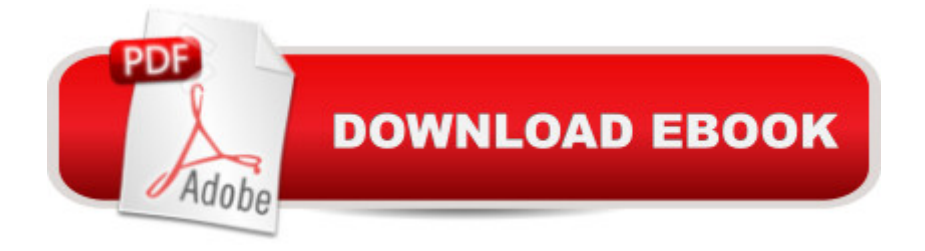

## **Synopsis**

 $\hat{A}$   $\hat{A}$  Covers Release Candidate of Windows 7. $\hat{A}$  With purchase of this book you will get a free online edition written on final product. See product registration ad in back of book for details.  $\hat{A}$   $\hat{A}$ Microsoft $\hat{A} \otimes$  Windows 7 Unleashed gives IT professionals, serious power users, and true geeks the powerhouse Windows 7 tweaks, hacks, techniques, and insights they need: knowledge that simply canâ ™t be found anywhere else. Top Windows expert Paul McFedries dives deep into Windows 7, returning with the most powerful ways to handle everything from networking to administration, security to scripting. Â McFedries begins with advanced customization, covering everything from startup/shutdown to the file system. He introduces new ways to tune Windows 7 performance, police Windows via Group Policies, tweak the Registry, make the most of Windows 7s management tools, and control Windows 7 from the command line. You <sup>TM</sup>II find thorough coverage of securing Windows 7, including detailed guidance on web and email security and hardening both wireless and wired networks. You a <sup>TM</sup>II also discover better ways to troubleshoot devices, networks, and startup; add Macs to Windows networks; and automate Windows administration with state-of-the-art scripting techniques. Â This book is packed with expert tips, tricks, and troubleshooting techniques drawn from McFedriesâ ™ unsurpassed Windows experience. If you want maximum value and performance from your Windows 7 PCs, you wonâ  $M$ t find a more valuable resource.  $\hat{A}$ Customize everything about Windows 7: IE8, startup/shutdown, file systems, the Start menu, Taskbar, and more Systematically monitor, tune, and optimize Windows performanceâ "including practical techniques for accelerating startup Set up an easy, automated 9-Step maintenance schedule for any Windows 7 PC Unleash Windows 7s power user tools, including Group Policies, the Registry, MMC, and the command line Secure Windows 7 with security settings: auto-lock, Windows Firewall, Windows Defender, parental controls, BitLocker encryption, and more Protect your web privacy with Windows 7s new InPrivate Browsing Solve problems with Windows 7, startup, networking, and hardware Set up reliable Windows 7 networks, and manage them efficiently Safely provide remote access and VPN connectivity Use Windows 7 as a Web server Program the Windows Scripting Host and Windows PowerShell  $\hat{A}$  ON THE WEB: Free Online Edition! When Microsoft releases the final product, you can get an updated edition of this book absolutely free! All examples and source code presented in this book  $\hat{A}$  \$49.99 USA / \$59.99 CANz  $\hat{A}$ 

## **Book Information**

Paperback: 816 pages Publisher: Sams Publishing; 1 edition (July 24, 2009) Language: English ISBN-10: 0672330695 ISBN-13: 978-0672330698 Product Dimensions: 7 x 1.8 x 9.1 inches Shipping Weight: 2.9 pounds (View shipping rates and policies) Average Customer Review: 3.6 out of 5 stars  $\hat{A}$   $\hat{A}$  See all reviews  $\hat{A}$  (19 customer reviews) Best Sellers Rank: #1,259,145 in Books (See Top 100 in Books) #85 in $\hat{A}$  Books > Computers & Technology > Operating Systems > Windows > Windows Desktop > Windows 7 #1324 in Books > Textbooks > Computer Science > Operating Systems #2987 in Books > Computers & Technology > Software > Microsoft

## **Customer Reviews**

Before writing my own review, I was very surprised that this book didn't carry a 4+ star overall rating -- it's at least a 4-star book, but only for the right audience. If you are a casual user of Windows -- if you're NOT a "power user" who is interesting in lots of user interface customizations, and if you aren't interested in saving keystrokes or mouse clicks anywhere you can -- then this books wasn't written for you. If you are a casual user who wants more breadth and less depth on Windows 7, I enjoyed reading Windows 7 Secrets, a new book by Paul Thurrott. Both "Windows 7 Secrets" and "Windows 7 Unleashed" are listed on the back cover with a "User Level: Intermediate-Advanced". This book targets that audience, whereas "Windows 7 Secrets" is more for casual Windows enthusiasts who want to learn not only something about Windows 7, but also complimentary technologies such as Windows Home Server and Zune.Since this review is for this book -- Windows 7 Unleashed -- I'd expect that you are truly an advanced Windows user (or an aspiring advanced Windows user). You don't need introductions, you don't need lots of transitional comparisons to Vista and XP (there are some, but they're limited). Instead, you want a single volume that covers the depth of Windows 7 alone.I liked the author's perspective -- maximizing every performance point possible with Windows 7 -- even though I'm not ardently trying to do that. For me, I wanted to have a book that I could refer to if, say, I needed to know something more about User Access Control or group policies or tuning Windows 7.

This book is essentially for the "save the introductions" audience, offering a wealth of information for those using the RC of Windows 7 and looking forward to the October launch. I've technically reviewed dozens of books covering Windows versions during the past decade, but this is the first

yet maintains efficiency with the delivery of the technical concepts. Moreover he seems to "get" his audience. There's a great balance here that readers from hobbyist types to IT pros are likely to greatly appreciate.I'm one of many using the RC as a main OS and we now know 7 is more than a polished Vista. As expected, the new features are prominently covered in this book and while I found it slightly customization heavy I'm certain many will enjoy the myriad ways one can personalize everything from startup to IE8. I think the real meat is in learning how to maximize 7s attributes. Of course it's faster, more stable, and more secure and simultaneously less annoying out-of-the-box regarding UAC, but there are powerful and sometimes subtle differences with the OS that McFedries plunges into.First off, security is a broad as well as crucial topic and it's covered here, coincidentally or not, in seven informative chapters. Everything from user and file level to Internet and email (using Live as 7 has no boxed client) security is given due attention. Networking, obviously another huge topic, is well covered at the sub-enterprise level in several key areas including: setup, security, wireless, remote connections, and the new HomeGroup functionality. Download to continue reading...

Windows 10: Windows10 Mastery. The Ultimate Windows 10 Mastery Guide (Windows Operating [System, Windows 10 User G](http://ebooksreps.com/en-us/read-book/jwOe3/microsoft-windows-7-unleashed.pdf?r=tJf7rgtrCfSPhcLNXAsFLRGtbGZoWkxmIfPiU5B9vVn1B93YC4OQd4yKdKXq0qlL)uide, User Manual, Windows 10 For Beginners, Windows 10 For Dummies, Microsoft Office) Microsoft Windows Internals (4th Edition): Microsoft Windows Server 2003, Windows XP, and Windows 2000 Microsoft Surface Pro 4 & Microsoft Surface Book: The Beginner's Guide to Microsoft Edge, Cortana & Mail App on Microsoft Surface Pro 4 & Microsoft Surface Book Windows 10: The Ultimate User Guide for Advanced Users to Operate Microsoft Windows 10 (tips and tricks, user manual, user guide, updated and edited, Windows ... (windows,guide,general.guide,all Book 4) Windows 10: The Ultimate Beginner's Guide How to Operate Microsoft Windows 10 (tips and tricks, user manual, user guide, updated and edited, Windows ... (windows,guide,general,guide,all) (Volume 3) Windows 10: The Ultimate Guide For Beginners (Windows 10 for dummies, Windows 10 Manual, Windows 10 Complete User Guide, Learn the tips and tricks of Windows 10 Operating System) Windows 8.1: Learn Windows 8.1 in Two Hours: The Smart and Efficient Way to Learn Windows 8.1 (Windows 8.1, Windows 8.1 For Beginners) System Center 2012 R2 Configuration Manager Unleashed: Supplement to System Center 2012 Configuration Manager (SCCM) Unleashed Microsoft Windows 7 Unleashed Windows 10: From Beginner To Expert: A Complete User Guide to Microsoft's Intelligent New Operating System (Now With Bonus Chapter) (Windows - General ... General Guide, Windows - General Mastery,) Microsoft Windows Security Inside Out for Windows XP and Windows 2000 (Bpg--Inside

manual, user guide, updated and edited, Windows for beginners) Windows 10 Troubleshooting: Windows 10 Manuals, Display Problems, Sound Problems, Drivers and Software: Windows 10 Troubleshooting: How to Fix Common Problems ... Tips and Tricks, Optimize Windows 10) Windows 8 Tips for Beginners 2nd Edition: A Simple, Easy, and Efficient Guide to a Complex System of Windows 8! (Windows 8, Operating Systems, Windows ... Networking, Computers, Technology) Windows® Group Policy Resource Kit: Windows Server® 2008 and Windows Vista®: Windows Server® 2008 and Windows Vista® Windows 10: The Ultimate Beginner's Guide - Learn How To Start Using Windows 10, Easy User Manual, Plus The Best Hidden Features, Tips And Tricks! (Windows ... Windows 10 Software, Operating System) A Beginner's Guide to AutoHotkey, Absolutely the Best Free Windows Utility Software Ever! (Third Edition): Create Power Tools for Windows XP, Windows Vista, ... and Windows 10 (AutoHotkey Tips and Tricks) Microsoft SQL Server 2005 Unleashed Microsoft Hybrid Cloud Unleashed Microsoft Exchange Server 2013 Unleashed

**Dmca**